# MFPIC Quick Reference

(Copyright 2000–2011 by Daniel Luecking)

This information was prepared for version 1.06 of mfpic.

# Preamble commands

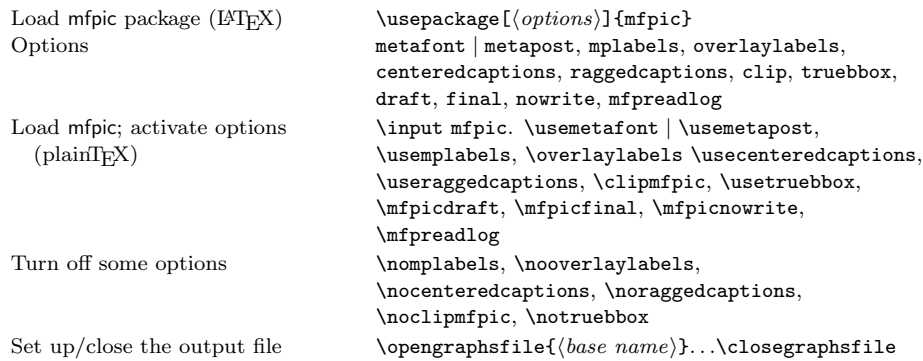

### The mfpic environment

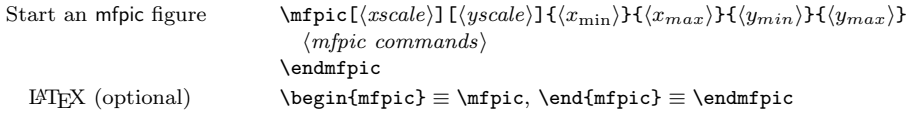

# Dimensions (lengths)

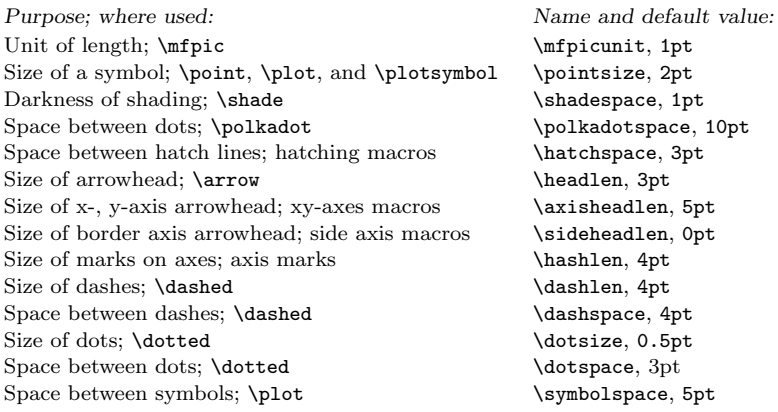

The following commands are used to change the size of some dimension parameters:

Purpose (default): Command: Set diameter of drawing pen (0.5pt)  $\text{Set diameter of shading dots} (0.5pt)$ <br>Set diameter of shading dots (0.5pt)  $\text{shadewd}(\text{dimension})$ Set diameter of shading dots  $(0.5pt)$ Set diameter of polkadot  $(5pt)$  \polkadotwd{ $\langle dimen \rangle$ } Set diameter of hatching pen  $(0.5pt)$ <br>Multiply \shadespace by 1.2 \lightershade \lightershade Multiply \shadespace by 1.2  $\lvert$  \lightershade Divide \shadespace by 1.2  $\lvert$  \darkershade Divide  $\simeq$  by 1.2

 $1$ kadotspace, 10pt  $t$ ch space,  $3$ pt adlen, 3pt isheadlen, 5pt deheadlen, Opt  $shlen, 4pt$ shlen, 4pt  $\frac{1}{2}$ sh $\frac{1}{2}$ pt  $tsize, 0.5pt$  $tspace, 3pt$  $\texttt{mbolspace}, 5\texttt{pt}$ 

#### Colors

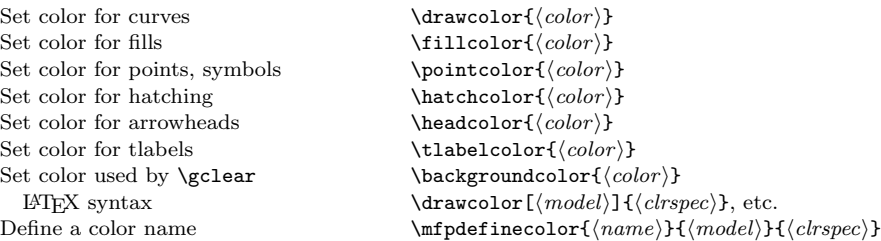

### Common geometric figures

Drawing commands that operate on a variable length list in braces may be followed by  $\datafile{\langle filename\rangle}$  instead of the list.

#### Points

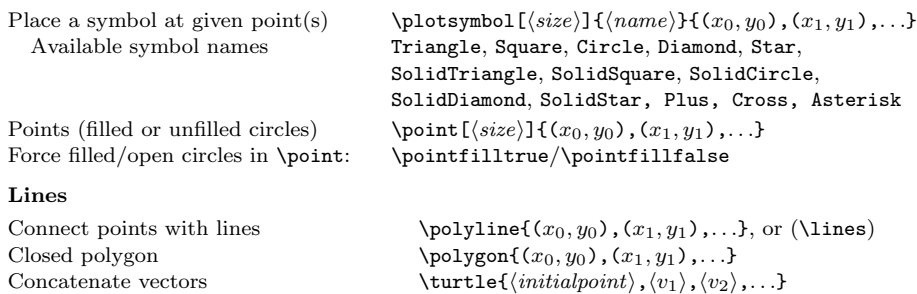

#### Circles, arcs and ellipses

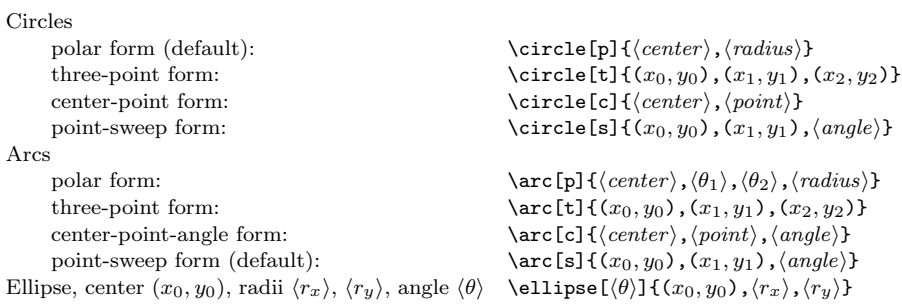

Rectangle (upright) with given corners  $\text{( $x_0, y_0$ ), ( $x_1, y_1$ )}$ 

# General curves

A  $\langle spec \rangle$  can be p (for polyline) or s (for smooth) followed by a number for the tension.

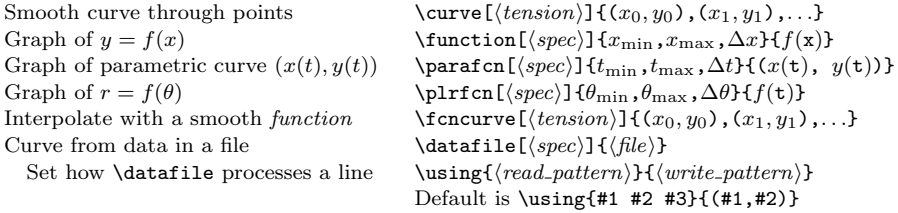

# Regions

Curves are not necessarily 'closed' even if the start and end are the same. The following are closed (can be filled), as are \rect, \polygon, \circle, and \ellipse.

Closed curve through given points  $\c{cyclic[(tension)]{(x_1, y_1), (x_2, y_2), ...}$ <br>Circular sector (pie slice)<br>Sector{(center), (radius), ( $\theta_1$ ), ( $\theta_2$ )} Region between two functions  $\begin{array}{c}\n\{\text{burnf}(spec)\}_{\text{min},x_{\text{max}},\Delta x\}_{f(x)\}_{g(x)}\n\end{array}$ <br>Region in polar coordinates  $\{\text{pregion}(\langle spec\rangle)\}_{\text{min},\theta_{\text{max}},\Delta \theta\}_{f(t)}$ Region in polar coordinates  $\Plrregion[\langle spec \rangle]{\theta_{\min}, \theta_{\max}, \Delta\theta}{f(t)}$ <br>Curves surrounding text  $\tilde{\lbrace radius \rbrace}(\langle x), \langle y \rangle){\lbrace \text{text} \rbrace}$ 

#### Prefix macros

#### Drawing curves

Dashed path  $\text{Q}(\text{length}), \text{gap}$ ... Dotted path  $\ldots$   $\ldots$ Trace a path with symbols  $\phi\{\text{size}\,\{\text{gap}\}\{\text{symbol}\}.$ Generalized dashes \gendashed{hpatnamei}. . . Define a named dash pattern  $\dagger\partial{\phi}$  \dashpattern{\patname}}{\len<sub>1</sub>},\len<sub>2</sub>},...,\len<sub>2n</sub>}} Place a symbol at all nodes  $\{\langle size \rangle\} {\langle symbol \rangle\}...$ Solid curve  $\frac{\langle color \rangle}{\text{1}}$ ...

#### Closing a curve

These turn any path into a 'closed' path (result can then be filled).

Close with a straight line.  $\qquad \qquad \text{1closed...}$ Close with a smooth join, like  $\csc \delta ...$ Close letting METAFONT choose \bclosed...

#### Filling closed curves

These filling prefixes turn off automatic drawing of the curve.

Solid fill  $\sqrt{\text{gfill}(\text{color})}.$ Unfill **\gclear...**<br>Hatched fills **blue html \thatch[**/s  $\theta[\langle space \rangle, \langle angle \rangle][\langle color \rangle] \dots$  $\langle angle \rangle = 45 \deg \quad \text{thatch}[\langle space \rangle] [\langle color \rangle] \dots$  $\langle angle \rangle = -45 \deg$  \lhatch[ $\langle space \rangle$ ][ $\langle color \rangle$ ]... crosshatching  $\xhat{[\langle space \rangle]}[\langle color \rangle]...$  $\hat{ch} = \xhat{ch}$  $\text{Shading}$   $\text{Shadine}$ Polkadot fill  $\text{C}$ <br>Fill with copies of a tile  $\text{ities}(title)$ ... Fill with copies of a tile Define a tile\*  $\tilde{\langle name \rangle}, \langle unit \rangle, \langle width \rangle, \langle height \rangle, \langle clip \rangle$  $\langle drawing\ commands\rangle \$ 

\* Creates a mini-mfpic, clipped if  $\langle clip \rangle = \text{true}$ .

#### Storing and reusing a path

Store a path  $\langle name \rangle$ ...

reusing a stored path  $\infty$  \mfobj{\name\}

#### Subpaths

Subpath by node numbers  $\{\langle m \rangle, \langle n \rangle\}.$ 

Subpath by fractions of length  $\partial_{\frac{\frac{\frac{\frac{\gamma}{\alpha}}{\alpha}}{}}.$ 

Cutting by another path  $\cutoffafter{\obj}$ ...,  $\cutoffbefore{\obj}$ ....

Trim the ends of a path  $\trm{dim1}, \dim2$ ...

# Modifying a curve

Reverse a curve  $\text{reverse} \cdot \text{inverse} \cdot \text{inverse} \cdot \text{inverse} \cdot \text{average} \cdot \text{average} \cdot \text$ Double arrow  $\arrow \reverse\arrow..$ <br>Rotate around a point  $\rotatepath((x_0, y_0), (an)$ slant, pivoting on line  $y = y_0$ . Swap  $x$  and  $y$   $\x$ yswappath...

# Axes

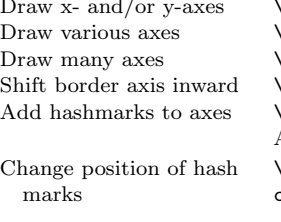

### Miscellaneous

Text labels  $\text{label}(\cos\langle\theta\rangle](\langle x),\langle y\rangle){(\langle \text{Tr}X \text{ } text\rangle)}$  $\theta_1$ iabels $\{ \langle args_1 \rangle \langle args_2 \rangle \dots \}$  $\xi\nexists \nabels\{\naxis\}\[\n(pos)\n\theta\]\{\n{ \ntxt_1\}, \n( \ntxt_2) \n}(n_2), \n.. \}$  $\langle pos \rangle$  is a two-letter sequence,  $\langle \theta \rangle$  the angle\* of rotation in degrees;  $\langle args_i \rangle$  is an entire set of arguments as in \tlabel;  $\langle axis \rangle$  is a letter,  $\langle txt_i \rangle$  is label,  $\langle n_i \rangle$  is coordinate on axis Polar conversion  $\lbrack \text{pr}\{(r_0,\theta_0),(r_1,\theta_1),\ldots\}$ <br>Connect (raths  $\lbrack \text{path1}\ \text{path2}\rbrack$  $\text{Content } \{path1\} \{path2\} \dots \{endconnect$ Draw many curves from one datafile  $\boldsymbol{\delta}(\mathit{spec})$ ]{ $\langle file \rangle$ },  $\langle spec \rangle$  is p or s $\langle num \rangle$  where  $\langle num \rangle$ is the (optional) tension in the smooth curve Set how \plotdata draws curves† \dashedlines (different dash patterns) \coloredlines (different colors, metapost only) \pointedlines (different symbols, like \plot) \datapointsonly (different symbols, like \plotnodes)

\* The angle is optional, and ignored unless option mplabels is in effect.

 $\dagger$  \plotdata also respects the \using setting (see \datafile in section General curves).

Add arrowhead to the end  $\arccos[1(lenath)][r(angle)][b(backset)][c(color)].$ Define arrowhead shape  $\heasuredangle{\ratio}{\frac{\theta}{\theta}}$ 

Reflect about a line  $\reflectpath{(x_0,y_0), (x_1,y_1)}...$ <br>Shift  $\shifthath{(dx,dy)}...$  $\lambda\left\{\left(dx,dy\right)\right\}...$ Scale around a point  $\{x_0, y_0\}, \{scale\}\}\dots$ xscale about line  $x = x_0$  \xscalepath{ $x_0$ ,  $\langle scale \rangle$ }... yscale about line  $y = y_0$  \yscalepath{y<sub>0</sub>, \scale}...<br>slant, pivoting on line  $y = y_0$  \slantpath{y<sub>0</sub>, \slant}... yslant, pivoting on line  $x = x_0$   $\text{yslantpath}\{x_0,\langle slant \rangle\}...$  $\alpha$ xes [ $\{headen\}$ ],  $\x$ axis [ $\{headen\}$ ],  $\ya$ xis [ $\{headen\}$ ]

 $\setminus \text{rotatepath}\{(x_0,y_0),\langle angle\rangle\}...$ 

 $\langle obj \rangle$  is a name created with \store

 $\langle \text{axis}[\langle \text{head} \text{len} \rangle] \{ \langle \text{axis} \rangle \}, \langle \text{axis} \rangle$  is one of x, y, 1, b, r, or t.  $\text{Idoaxes}[\text{head}len\text{]}{\{list\}}, \text{dist}\}$  of letters, no commas.  $\langle \text{axismargin}\{\langle axis \rangle\} \{\langle amt \rangle\}, \langle amt \rangle$  is in graph units.  $\{\langle axis \rangle\}$ [ $\langle len \rangle$ ] $\{c_1, c_2, \ldots\}$ ,  $c_j$  are positions. Abbrev. by  $\times$  for  $\axis$  axismarks $\{x\}$ , etc. \setaxismarks $\{\langle axis \rangle\} \{\langle pos \rangle\}$  (pos) is one of inside, outside, centered, ontop, onbottom, onleft, or onright.

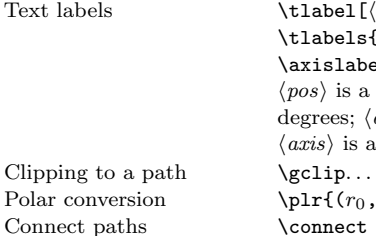

 $\setminus \text{sector} \{ \langle center \rangle, \langle radius \rangle, \langle \theta_1 \rangle, \langle \theta_2 \rangle \}$ 

 $\tilde{\langle}$ radius)] $(\langle x \rangle, \langle y \rangle)$ { $\langle text \rangle$ } \tlabeloval[ $\langle mult \rangle$ ] $(\langle x \rangle, \langle y \rangle)$ { $\langle text \rangle$ } \tlabelellipse[ $\langle ratio \rangle$ ] $(\langle x \rangle, \langle y \rangle)$ { $\langle text \rangle$ }  $\langle radius \rangle$ : round corners.  $\langle mult \rangle$ : stretch horizontally.  $\langle ratio \rangle$ : width/height of ellipse